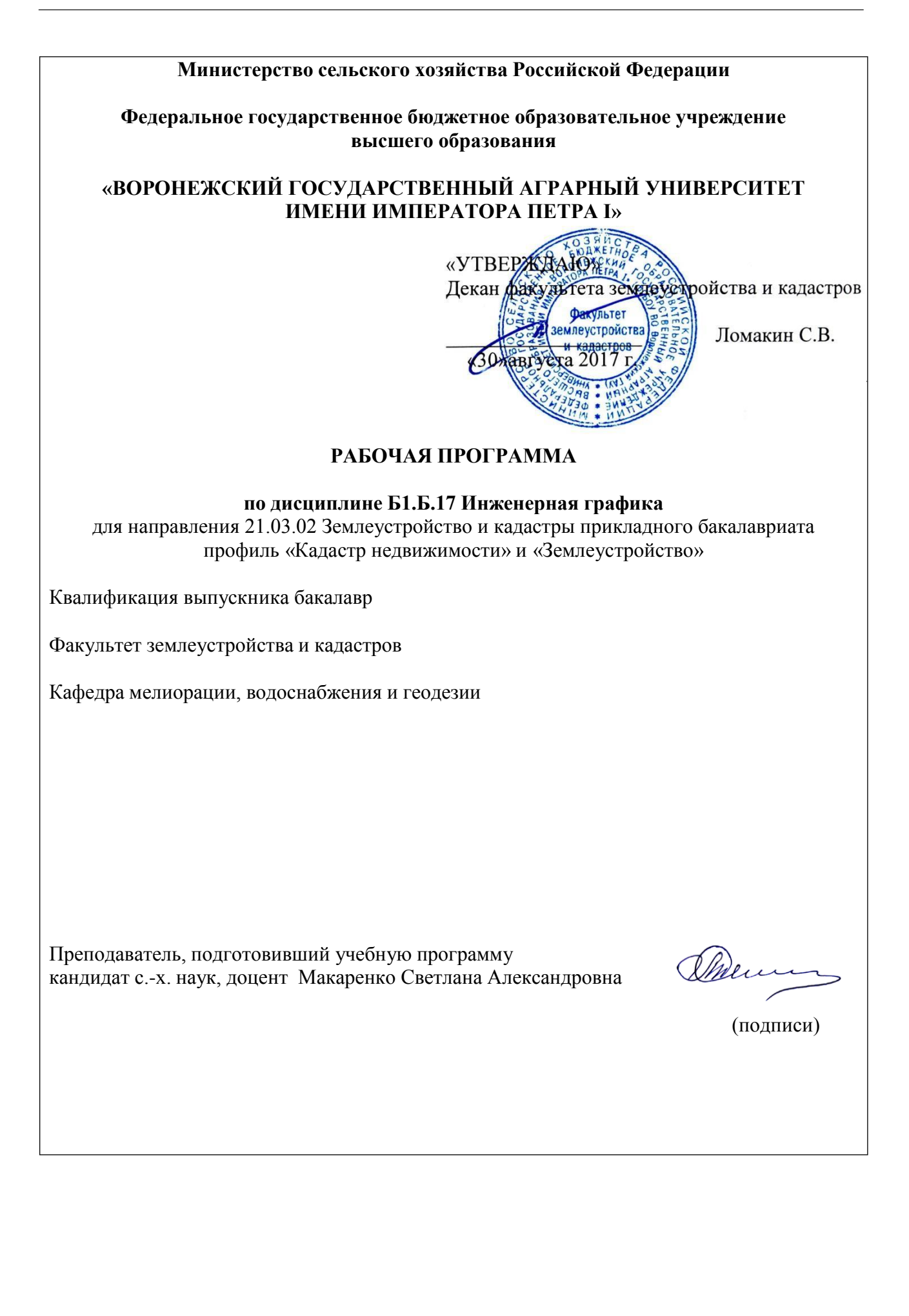

Рабочая программа составлена в соответствии с Федеральным государственным образовательным стандартом высшего образования по направлению подготовки 21.03.02 Землеустройство и кадастры (уровень бакалавриата) утвержденным приказом Министерства образования и науки России № 1084 от 1 октября 2015 г. и зарегистрированным в Министерстве юстиции Российской Федерации 21 октября 2015 г., регистрационный номер №39407.

Рабочая программа утверждена на заседании кафедры мелиорации, водоснабжения и геодезии (протокол № 1 от 30.08.2017 г.)

Заведующий кафедрой Жеремисинов А.Ю.Черемисинов

Рабочая программа рекомендована к использованию в учебном процессе методической комиссией факультета землеустройства и кадастров (протокол № 10 от 30.08.2017 г.)

Председатель методической комиссии *Председатель* В.Д.Постолов

Рецензент – кандидат экономических наук, начальник отдела землеустройства, мониторинга земель и кадастровой оценки недвижимости Управления Росреестра по Воронежской области Калабухов Г.А.

#### **1. Предмет. Цели и задачи дисциплины, её место в структуре образовательной программы**

**Предметом** дисциплины являются теория и методы графического оформления картографических материалов, используемых в землеустройстве, топографии, картографии, геодезии и т.д., а также применение пакета графических программ (Auto CAD, Corel DRAW и др.)

**Цель** изучения дисциплины - формирование у обучающихся теоретических и практических основ графических приемов и основ компьютерной графики. Обучение современным методам создания и редактирования графических изображений, начиная с простых и кончая достаточно сложными графическими документами, которые находят свое применение при ведении работ в области землеустройства, земельного кадастра, геодезии и картографии.

**Задачи** дисциплины:

I. Получить все необходимые навыки и умения пользоваться различными чертежными инструментами, принадлежностями, материалами, а так же приемами применения их при выполнении чертежных работ.

II. Развить «глазомер» в согласованной пропорциональности применяемых предметов по размеру, толщине элементов букв, гармоничности и силе цветовых тонов окраски; композиционной взаимоувязке (компоновке) всех элементов графического документа (чертежа).

III. Читать планы и карты.

IV. Владеть простейшими способами перенесения содержания с картографических материалов на оригинал (копировать).

V. Знать форматы листов, масштабы планов и карт, уметь их применять для решения различного рода технических задач.

VI. Решать по картам и планам инженерные задачи, определять качественные и количественные характеристики объектов местности и явлений с/х производства, их взаимосвязь, динамику и прогноз развития. т.е. уметь разбираться в условных обозначениях, уметь выполнять измерения (длины линий, площади, уклоны).

VII. Иметь общие сведения о графических программах, применяемых в топографическом черчении и компьютерной графике. Знать и уметь пользоваться графическими редакторами (AutoCAD, Corel DRAW, «Компас» и др.). Пользоваться справочной литературой.

**Место дисциплины** в структуре образовательной программы. Б1.Б.17 «Инженерная графика» относится к дисциплинам базовой части блока «Дисциплины». Она имеет связь с такими дисциплинами как: «Геодезия», «Землеустроительное проектирование», «Картография», «Информатика»

Для изучения дисциплины необходимы компетенции, сформированные у обучающихся в результате обучения в средней общеобразовательной школе. В процессе изучения дисциплины «Инженерная графика» выпускник должен обладать следующими компетенциями:

# **2. Перечень планируемых результатов обучения по дисциплине, соотнесенных с планируемыми результатами освоения образовательной программы**

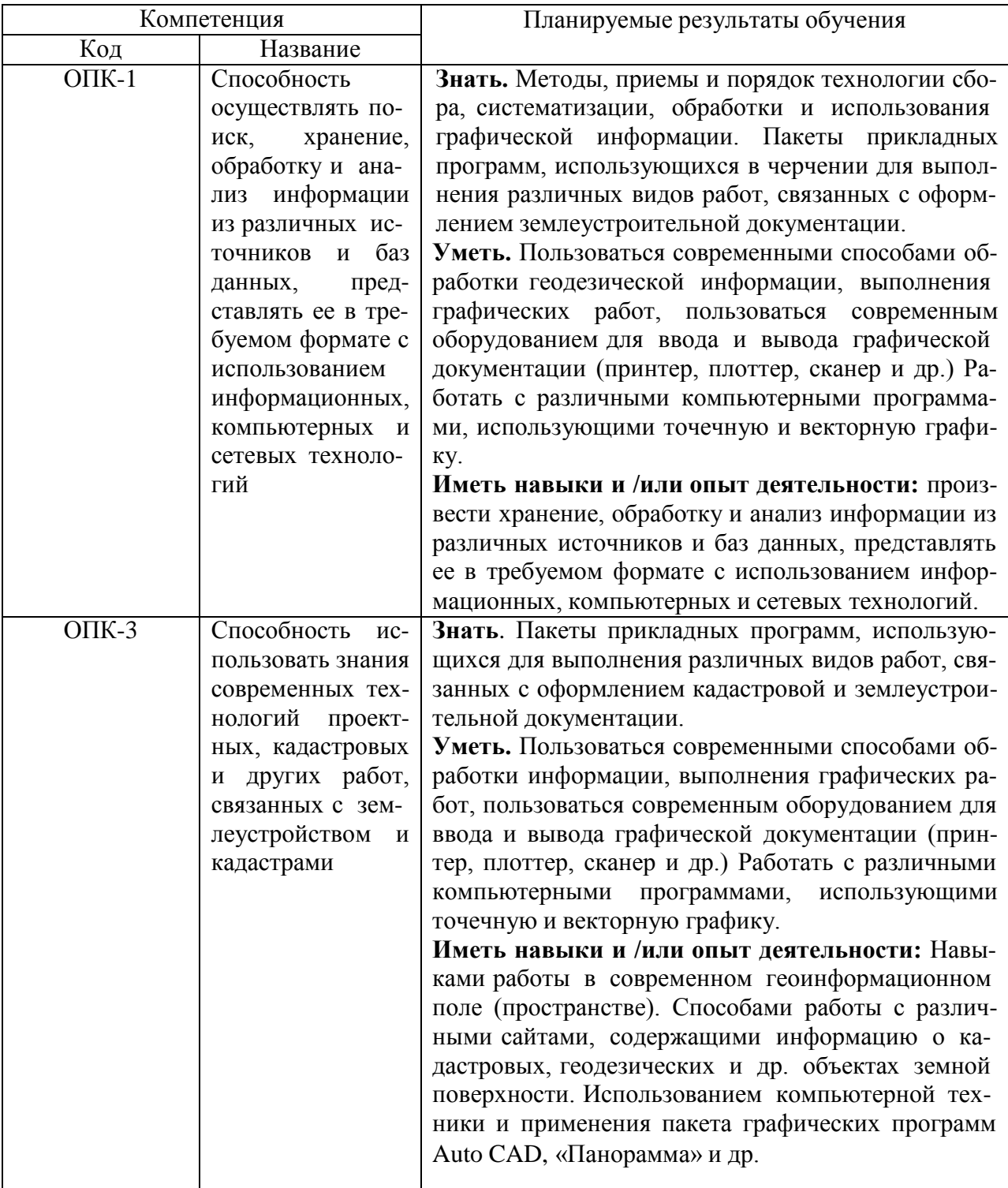

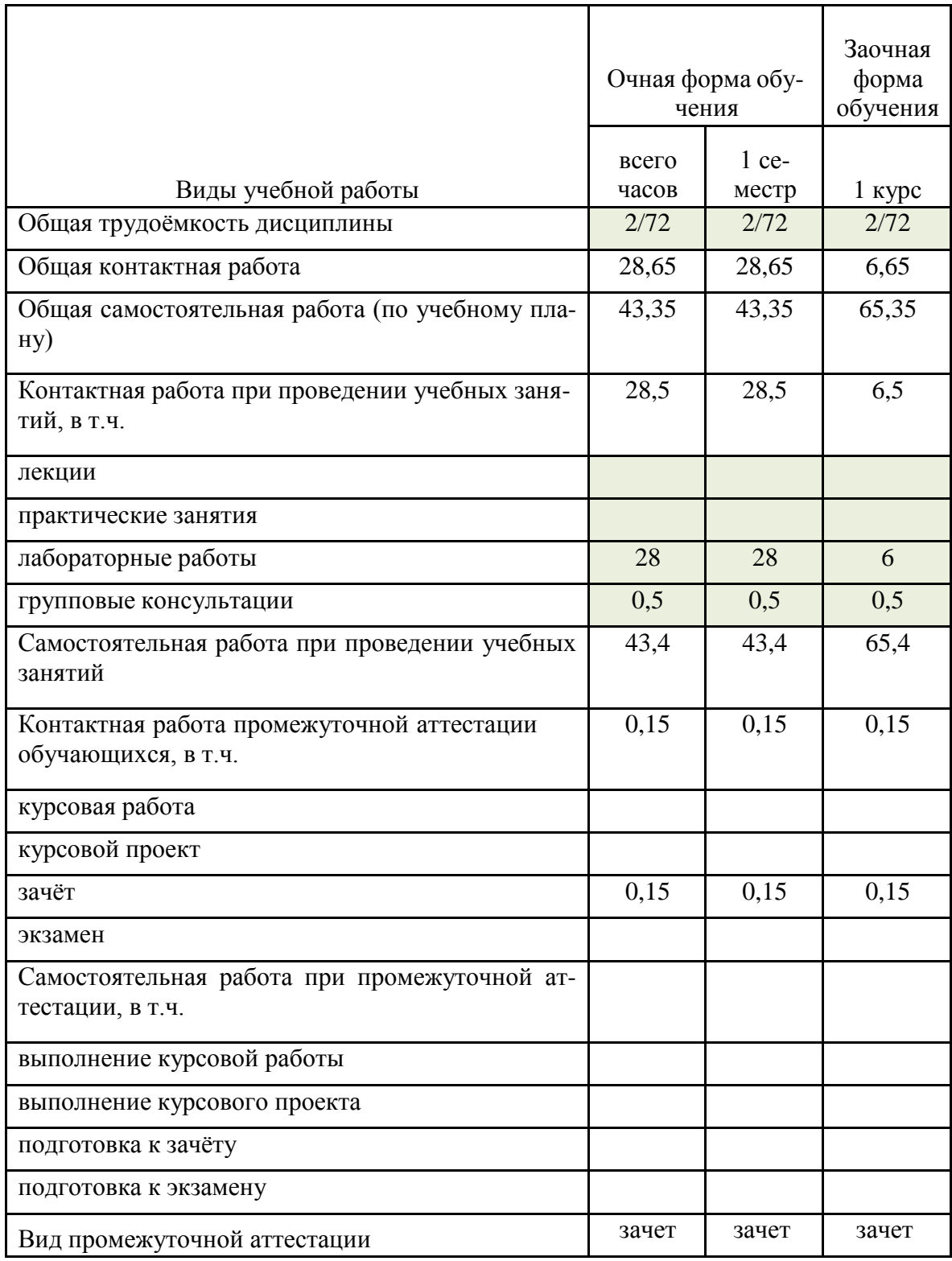

# **3. Объём дисциплины и виды учебной работы**

### **4. Содержание дисциплины**

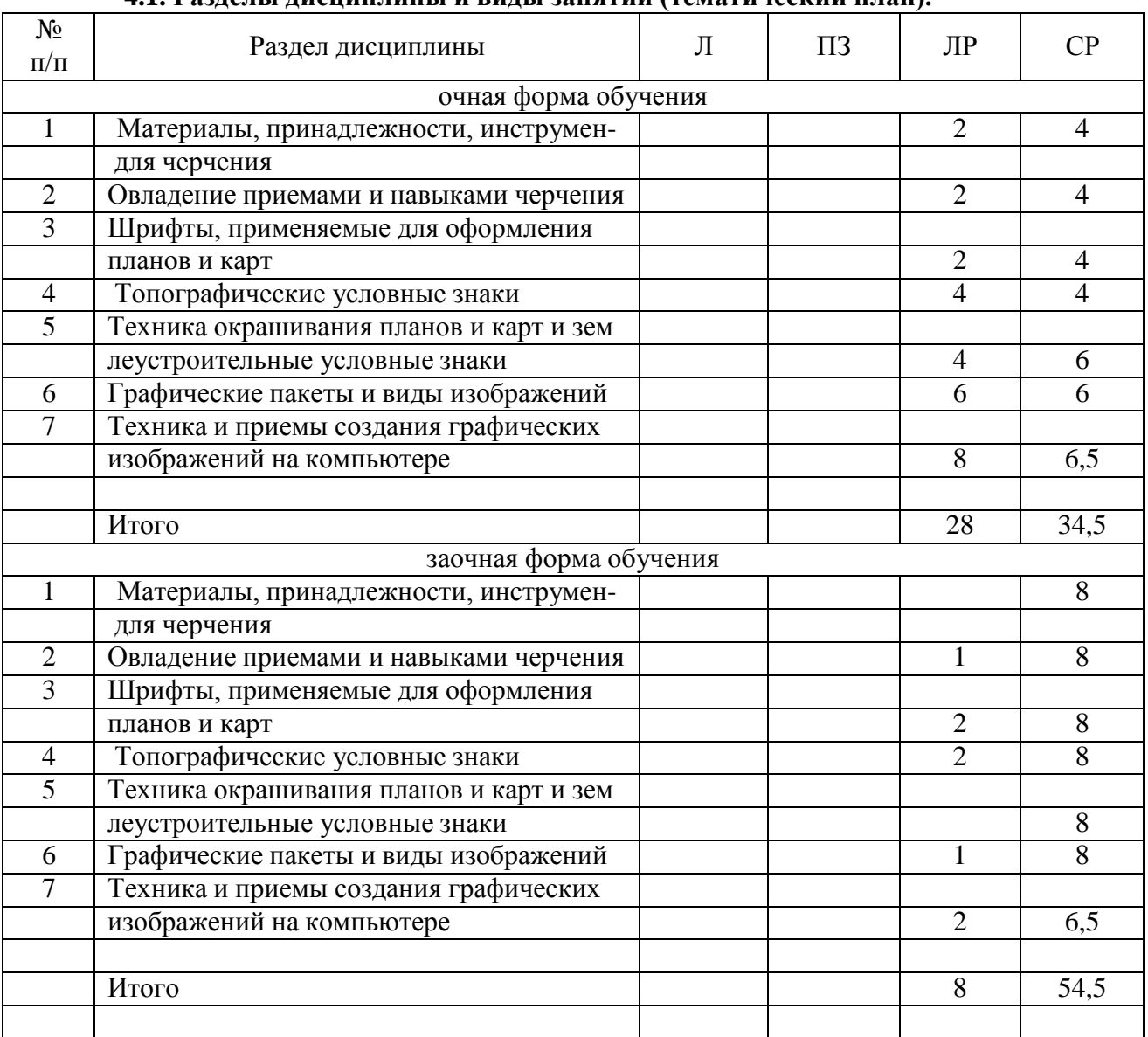

#### **4.1. Разделы дисциплины и виды занятий (тематический план).**

#### **4.2. Содержание разделов учебной дисциплины.**

#### **4.2.1. Материалы, принадлежности, инструменты для ручного черчения.**

Введение. Предмет и задачи землеустроительного черчения. Составляющие дисциплины. Связь с другими научными дисциплинами (топографическим черчением, геодезией, геометрией, сельскохозяйственной картографией, планировкой, рабочим проектированием и др.) Основные этапы развития землеустроительного черчения и инженерной графики и значение предмета в подготовке инженера-землеустроителя.

**Применяемые материалы:** чертежная бумага (ватман) , миллиметровая и светочуствительная бумага, аэрофотоснимки, тушь, краски, переводные изображения(деколи). Технические свойства, номенклатура, проверка качества, хранение, использование.

**Принадлежности:** линейки, различного вида, треугольники, трафареты, карандаши и перья, кисти и др. Технические свойства, номенклатура, проверка качества.

**Инструменты:** циркули-измерители, круговые циркули, штангенциркули, кронциркули, рейсфедеры, рапидографы и др. Устройство, обращение, правила работы и ухода. Организация рабочего места.

#### **4.2.2.Овладение приемами и навыками черчения карандашом и тушью.**

Основные и вспомогательные работы. Построение рамок, прямых и наклонных сеток для вычерчивания условных знаков и шрифтов. Техника работы карандашом: с применением линейки, треугольники, способом наращивания штриха от руки. Глазомерное распределение элементов чертежа.

Особенности работы тушью, черчение рапидографом, рейсфедером. Проведение прямых и кривых линий от руки способом наращивания. Шкала толщин, применяемая в землеустройстве. Точность построения элементов чертежей. Техника черчения на фотоматериалах, кальках, пластиках.

Исправление погрешностей вычерчивания.

#### **4.2.3.Шрифты, применяемые в землеустройстве.**

Понятие, назначение, классификация, графические элементы шрифтов. Методика и последовательность ручного вычерчивания. Применение переводных изображений и трафаретов. Стандартный, рубленый остовный, топографический полужирный шрифты. Картографический курсив (остовный и наливной). Выбор шрифтов в зависимости от назначения надписи на графических документах.

#### **4.2.4.Условные знаки.**

Понятие об условных знаках (кодах) планов и карт. Характеристика топографических условных знаков по начертанию и элементам содержания карт. Классификация условных знаков: масштабные, контурные, внемасштабные, площадные, штриховые, фоновые, шрифтовые, комбинированные. Знаки рельефа и гидрографии.

Условные знаки для топопланов масштабов 1:500 -1:5000 и карт масштабов 1:10 000, 1:25 000.

#### **4.2.5.Техника окрашивания планов, проектов и карт.**

Шкала цветовых тонов, применяемая в землеустройстве. Краски, используемые при окрашивании планов, проектов и карт. Подбор цветовых тонов, светлоты и насыщенности окрашиваемых поверхностей. Способы и методы окрашивания: лессировка, послойная окраска, гипсометрическая. Механическое смешение. Техника окрашивания акварелью и тушью.

#### **4.2.6.Графические пакеты и виды изображений.**

Сущность компьютерного черчения. Понятие о растровом и векторном изображении. Основные пакеты графических программ: Corel DRAW, Auto CAD и др. Общие сведения о программах. Меню, стандартная панель инструментов, панель атрибутов, окно диалога. Устройства ввода и вывода графической информации: сканеры, принтеры, плоттеры. Их основные характеристики.

#### **4.2.7.Техника и приемы создания графических изображений на компьютере в Auto CAD.**

Изучение пользовательского интерфейса Auto CAD. Создание и рисование элементарных фигур и линий, используя инструменты графики. Создание объектов. Команды рисования. Средства обеспечения точности. Редактирование объектов. Свойства объектов. Просмотр и редактирование свойств. Создание и редактирование текста. Палитры цветов и заливка объектов.

### **4.3. Перечень тем лекций.**

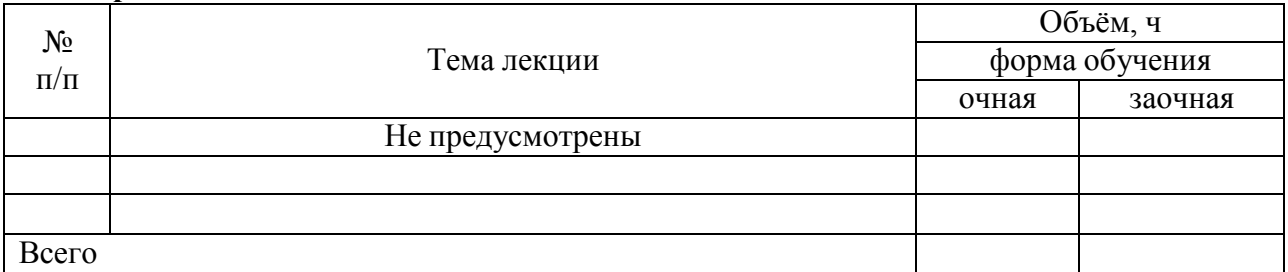

### **4.4. Перечень тем практических занятий (семинаров).**

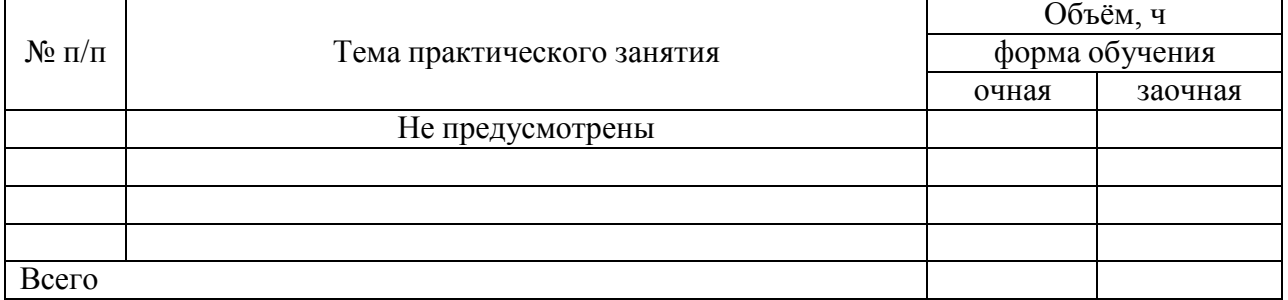

### **4.5. Перечень тем лабораторных работ.**

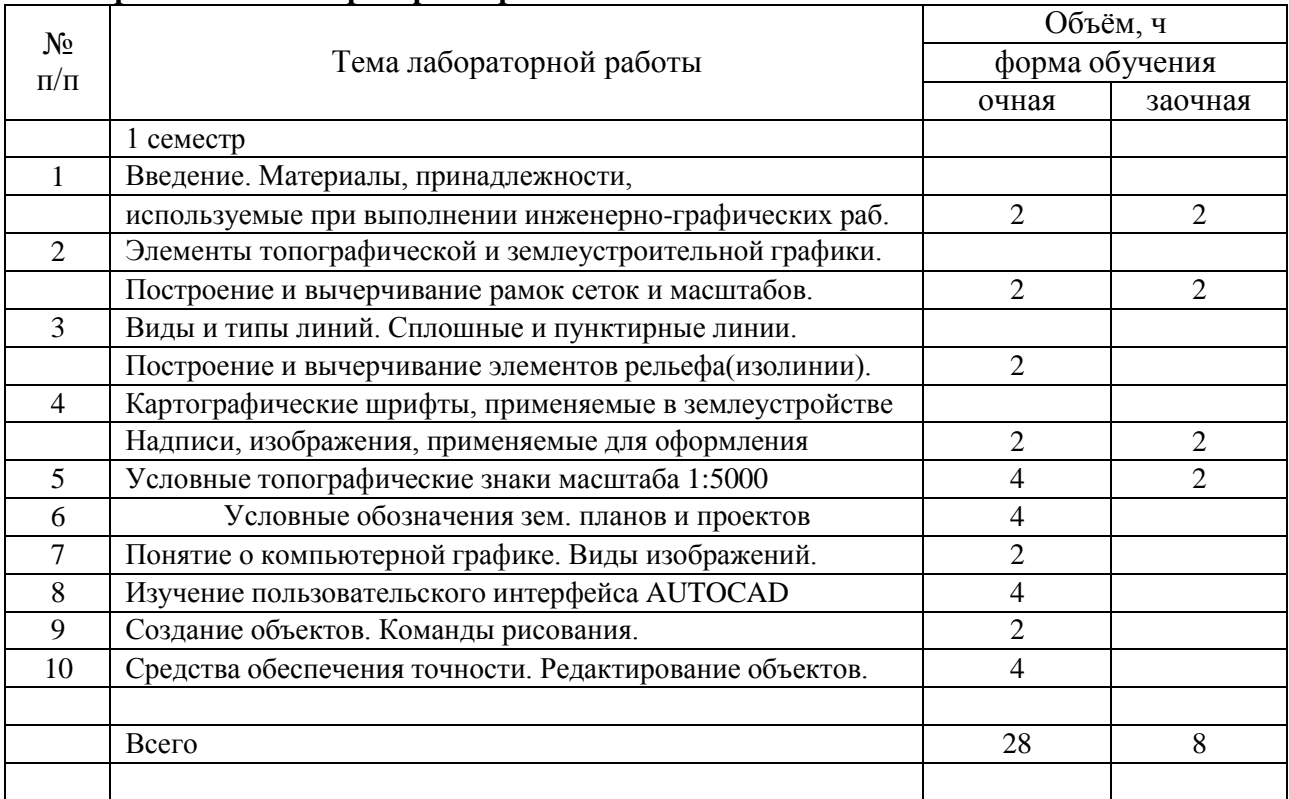

#### **4.6. Виды самостоятельной работы студентов и перечень учебнометодического обеспечения для самостоятельной работы обучающихся.**

#### **4.6.1. Подготовка к учебным занятиям.**

При подготовке к аудиторным занятиям, обучающимся следует закрепить пройденный материал в процессе:

- 1. Изучение учебной и нормативной литературы, лекций;
- 2. Решения тестовых заданий для самостоятельной работы;
- 3. Подготовке к каждой теме лабораторно-практических занятий.

Для подготовки к конкретным темам занятий, обучающимся могут быть даны иные рекомендации.

#### **Методика проведения лабораторных занятий**

Лабораторные занятия по данному курсу дисциплины «Инженерная графика» составляют главную и основную часть учебного процесса. Так как графические работы, выполняемые студентами в процессе обучения, дают четкие практические навыки владения способами и методами картографического воспроизведения графической информации.

Лабораторные занятия проводятся в течение 1-го семестра. Причем в начале семестра уделяется основное внимание ручному черчению, используя основные чертежные инструменты и принадлежности, во второй половине семестра предусматривается работа студентов на ПК (персональном компьютере) и знакомство с пакетами графических программ, Auto CAD и Панорама и др.

Для выполнения графических заданий разработаны макеты, которые могут служить наглядным пособием для студентов.

Каждую новую тему преподаватель начинает краткой вступительной беседой (не более 10-12 минут), объясняя цель данного задания и методику его выполнения. В конце занятий (за15-20 минут) студенту необходимо сдать выполненное задание и оговорить с преподавателем необходимые исправления. Кроме того, после каждой темы, имеется домашнее задание и вопросы для контроля теоретических знаний по данному предмету.

#### **Методические рекомендации обучаемым по подготовке к лабораторной работе №1(1 семестр)**

#### **Введение. Материалы, принадлежности, инструменты, используемые при выполнении инженерно-графических работ.**

1. Ознакомиться с общими сведениями об используемых в землеустройстве материалах, принадлежностях, инструментах стр.8-42(1), стр. 9-41(2), стр.7-20 (3).

2. Подготовить к работе чертежные принадлежности.

**3.** Изучить выданный преподавателем материал (макет задания).

**Методические рекомендации обучаемым по подготовке к лабораторной работе №2 (1 семестр)**

#### **Элементы топографической и землеустроительной графики. Построение и вычерчивание рамок сеток и масштабов.**

1. Изучить теоретический материал по учебнику (1) с. 26-20, (2) с. 42-56, (3) с.20-25

2. Подготовить к работе чертежные принадлежности.

3. Выполнить чертеж в соответствии с заданием на макете «Виды сеток и масштабов».

#### **Методические рекомендации обучаемым по подготовке к лабораторной работе №3(1 семестр)**

#### **Виды и типы линий. Сплошные и пунктирные линии. Построение и вычерчивание элементов рельефа (изолинии).**

1.Изучить теоретический материал по учебнику (2) с.58-61, (3) с.31-34.

2. Подготовить в карандаше на форматеА4 сплошные и пунктирные линии в соответствии с размерами и толщиной, приведенными на макете.

3. Скопировать плавные линии методом наращивания штриха на формат А4 и рассмотреть определенные элементы рельефа.

4. Выполнить чертеж в туши, используя рейсфедер и рапидограф.

**Методические рекомендации обучаемым по подготовке к лабораторной работе №4(1 семестр)**

#### **Картографические шрифты, применяемые в землеустройстве. Надписи, изображения, применяемые для оформления планов.**

1.Изучить теоретический материал по учебнику (1) с.91-98, (3) с.42-64.

2. Рассмотреть различные виды картографических шрифтов, применяемых для оформления землеустроительных планов и карт.

3. Изучить основные характеристики и параметры шрифтов. Стандартный шрифт, особенности его построения и применения.

4.Подготовить и выполнить работу «Стандартный шрифт», согласно макету, в карандаше и туши.

5. Разобрать особенности выполнения прямых шрифтов (топографического полужирного и рубленого шрифтов).

### **Методические рекомендации обучаемым по подготовке к лабораторной работе №5 (1 семестр)**

#### **Условные топографические знаки масштаба 1:5000**

1.Изучить теоретический материал по учебнику (2) с.103-115, (3) с.69-83, (4) с.5- 120.

2.Рассмотреть на макете задания различные группы условных знаков в масштабе 1:5000.

3. Выполнить заданные группы условных обозначений в карандаше.

4.Уточнить размеры условных знаков в заданном масштабе, их начертание и трактование.

5.Подготовить к работе чертежные принадлежности и сделать разграфку по группам: геодезические пункты, строения, здания, сооружения, дороги, гидрография, растительность, с/х угодья, рельеф, границы, ограждения.

**Методические рекомендации обучаемым по подготовке к лабораторной работе №6(1 семестр)**

**000 Условные обозначения землеустроительных планов и проектов масштаб1:10**

120. 1.Изучить теоретический материал по учебнику (2) с.103-115, (3) с.69-83, (4) с.5-

2.Рассмотреть на макете задания различные группы условных знаков в масштабе 1:10000.

3. Выполнить заданные группы условных обозначений в карандаше.

4.Рассмотреть применение землеустроительных условных знаков на планах землепользования, используя картографический материал.

#### **Методические рекомендации обучаемым по подготовке к лабораторной работе №7(1 семестр)**

#### **Понятие о компьютерной графике. Виды изображений.**

1. Изучить теоретический материал по учебнику (3) с. 210-219, методическим указаниям (5) с.3-14.

2. Рассмотреть различные виды изображений, которые получаются в результате использования графических программ (растровое и векторное)

3. Изучить основные достоинства и недостатки данных видов изображений.

4. Устройство ввода и вывода графической информации (сканеры, принтеры, плоттеры), (3) с. 221-230.

#### **Методические рекомендации обучаемым по подготовке к лабораторной работе №8(1 семестр)**

#### **Изучение пользовательского интерфейса AUTOCAD**

1. Изучить теоретический материал по учебнику (3) с.210-219, методическим указаниям (5) с.3-14.

2.Рассмотреть и изучить интерфейс (рабочее окно) Auto CAD.Основное и контекстное меню, панель атрибутов, стандартную панель инструментов, окно диалога, графическое поле, командные строки.

3. Научиться пользоваться различными инструментами, предоставляемыми данным графическим редактором.

4. Согласно методическим указаниям выполнить Упражнения № 1,2 на экране монитора.

**Методические рекомендации обучаемым по подготовке к лабораторной работе №9(1 семестр)**

#### **Создание объектов. Команды рисования.**

1. Изучить теоретический материал по учебнику (3) с.210-219, методическим указаниям (5) с.10-15.

2.Используя инструменты графического редактора создать на экране монитора примитивные фигуры: круг, эллипс, квадрат, многоугольник, полилинию и др.

3.Построить полигон в заданной системе координат.

#### **Методические рекомендации обучаемым по подготовке к лабораторной работе №10 (1 семестр)**

#### **Средства обеспечения точности. Редактирование объектов.**

1. Изучить теоретический материал по учебнику (3) с.210-219, методическим указаниям (5) с.15-23.

2. Научиться использовать при работе средства обеспечения точности построения, такие как указание абсолютных и относительных координат, шаг, сетку, привязку объектов и отслеживание.

3.Используя декартову систему координат нанести на план замкнутый теодолитный ход и диагональный ход.

4.Вынесение ситуации, снятой методом перпендикуляров. (5) с.25-26.

5.Вынесение ситуации, снятой методом засечек. (5) с.26-27.

#### **Методические рекомендации обучаемым по подготовке к лабораторной работе №11(1 семестр)**

#### **Свойства объектов. Просмотр и редактирование свойств.**

1. Изучить теоретический материал по учебнику (3) с.210-235, методическим указаниям (5) с.27-37.

2.Освоить основные свойства выбора объектов. Научиться копировать, перемещать, обрезать, удалять и изменять форму объектов при помощи основных инструментов редактирования) Auto CAD.

3.Ознакомиться с понятием «слой», научиться создавать слои, распределять по слоям объекта, а также задавать свойства объектов по слоям.

#### **Методические рекомендации обучаемым по подготовке к лабораторной работе №12(1 семестр)**

#### **Создание и редактирование текста.**

1. Изучить теоретический материал по учебнику (3) с.215-255, методическим указаниям (5) с.47-55.

2.Научиться работать с текстовым редактором графического пакета.

3.Создавать и редактировать текстовые надписи в чертежах

4.Создание однострочных и многострочных текстовых объектов.

5.Создание разметки листа. (5) с. 52-55.

#### **4.6.2. Перечень тем курсовых работ (проектов).**

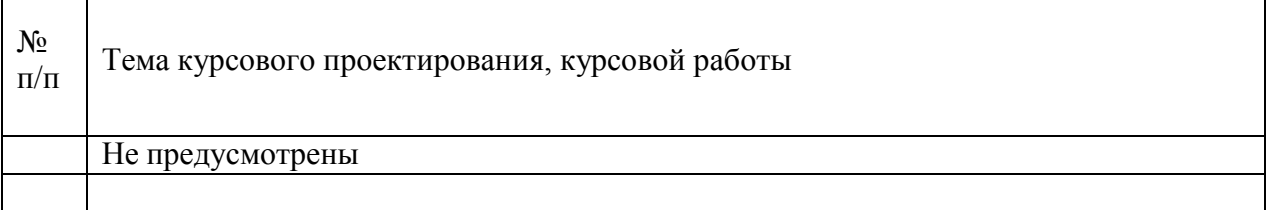

# **4.6.3. Перечень тем рефератов, расчетно-графических работ.**

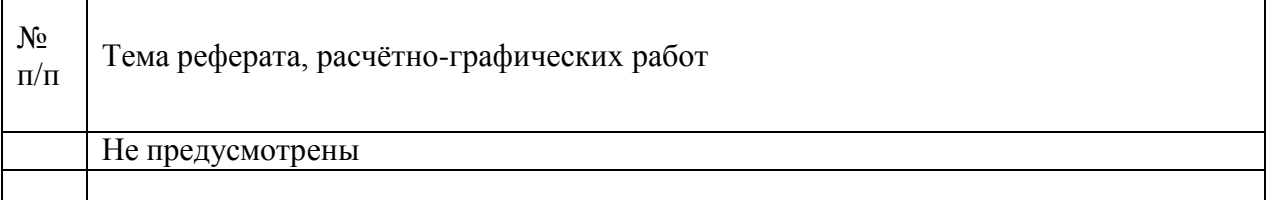

#### **4.6.4. Перечень тем и учебно-методического обеспечения для самостоятельной работы студентов.**

Особенность предмета состоит в том, что большинство времени студенту необходимо уделить самостоятельной работе над чертежом, поэтому отдельные темы выносятся для самостоятельного изучения.

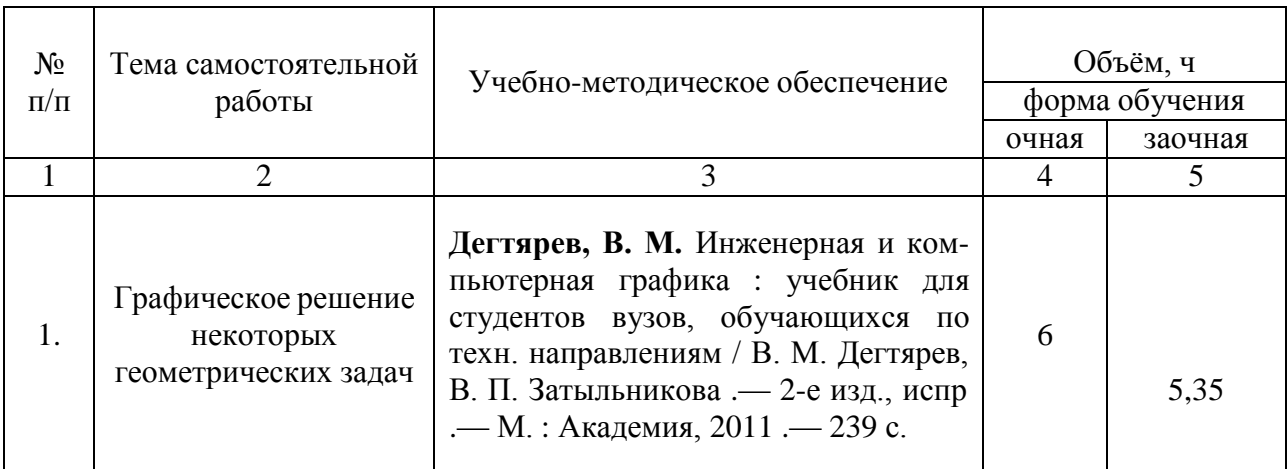

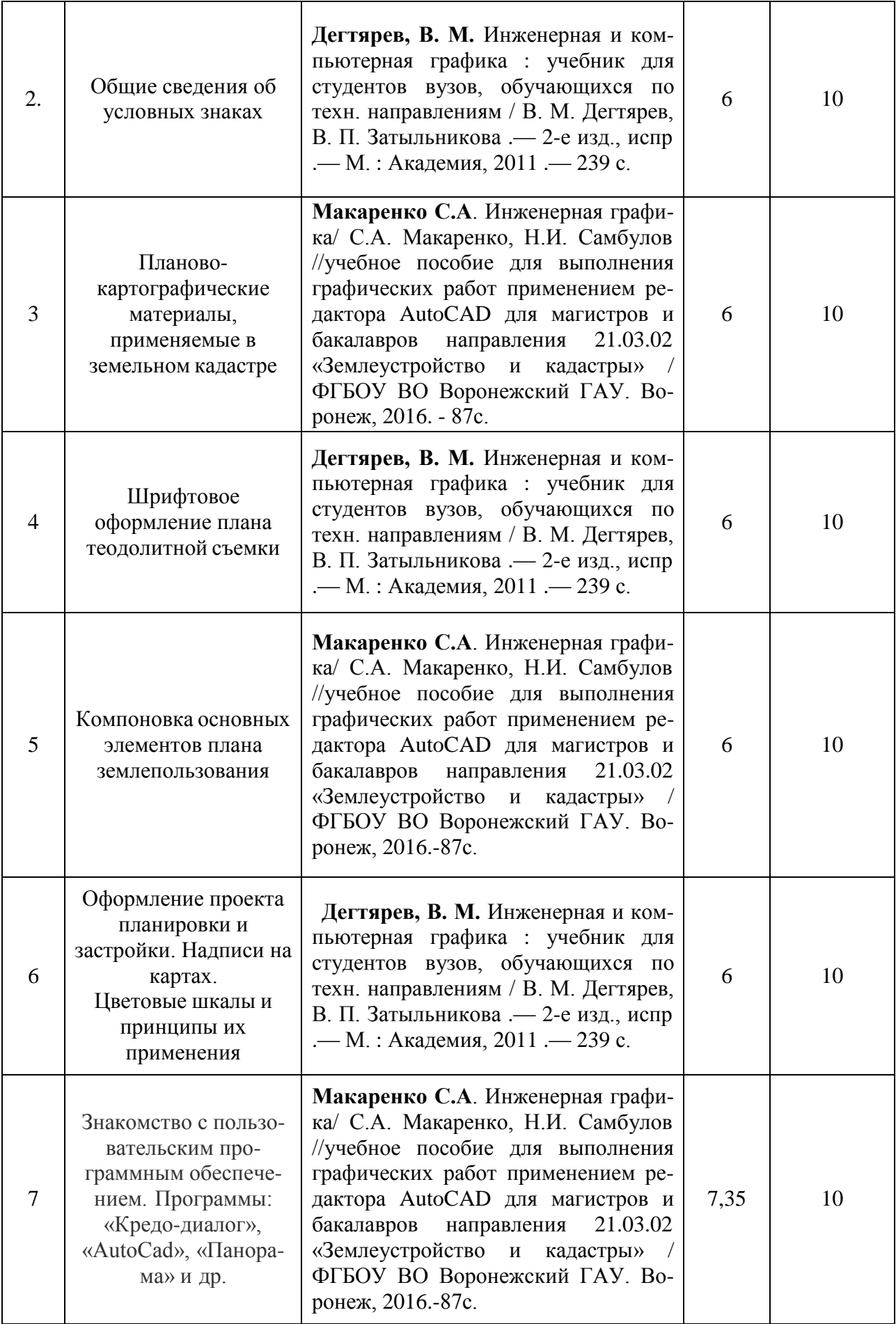

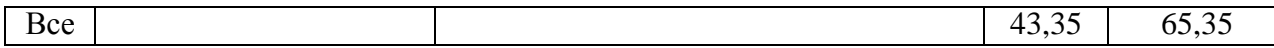

 $\overline{\phantom{a}}$ 

#### **4.6.5. Другие виды самостоятельной работы студентов.**

Методическое руководство, консультации и контроль за самостоятельной работой обучающихся организуются в группах лектором. Самостоятельная работа осуществляется в двух формах: под контролем преподавателя (консультационный контроль) и в библиотеке (дома) по материалам основной и дополнительной литературы.

Работа обучающихся ведется по следующим направлениям:

1. Самостоятельная проработка отдельных разделов теоретического курса с изучением вопросов, не читавшихся в лекционном курсе (по рекомендации лектора, в том числе и с комментариями по выбору путей освоения разделов курса).

2. Подготовка к занятиям.

3. Участие обучающихся в учебно-исследовательских работах кафедры, научнопрактических конференциях.

Для организации контроля самостоятельной работы составляется график консультаций обучающихся.

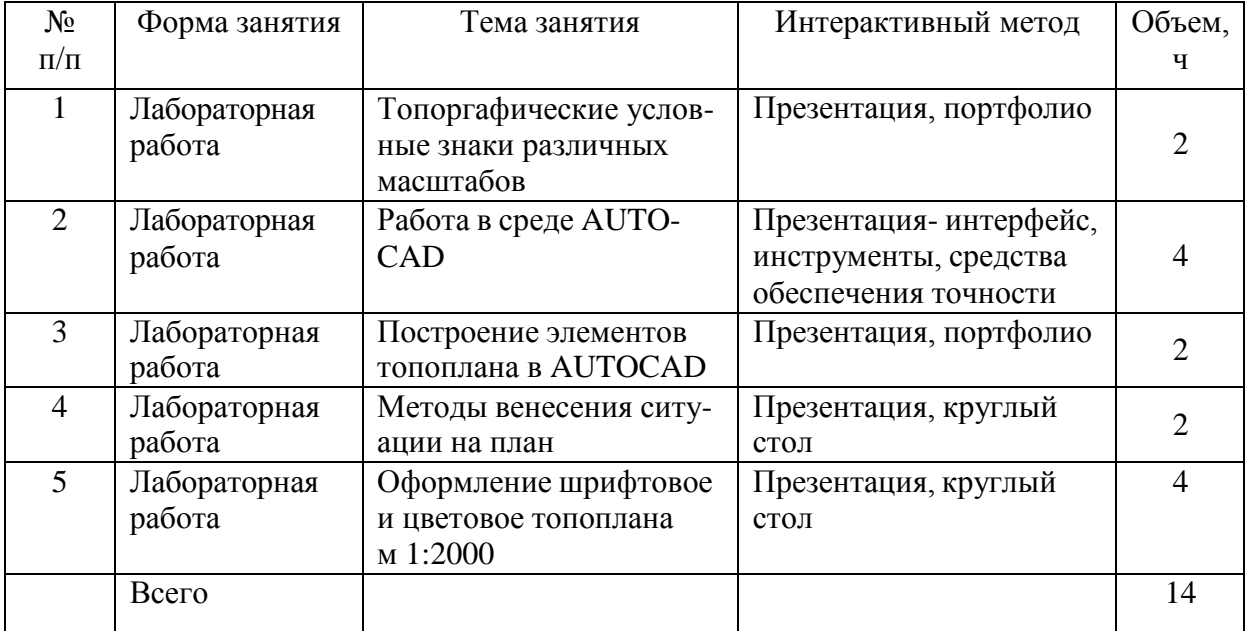

#### **4.7. Перечень тем и видов занятий, проводимых в интерактивной форме**

#### **5. Фонд оценочных средств для проведения промежуточной аттестации**

Полное описание фонда оценочных средств текущей и промежуточной аттестации обучающихся с перечнем компетенций, описанием показателей и критериев оценивания компетенций, шкал оценивания, типовые контрольные задания и методические материалы представлены в фонде оценочных средств по данной дисциплине (в виде отдельного документа).

# **6. Учебно-методическое обеспечение дисциплины**

# **6.1.1 Основная литература**

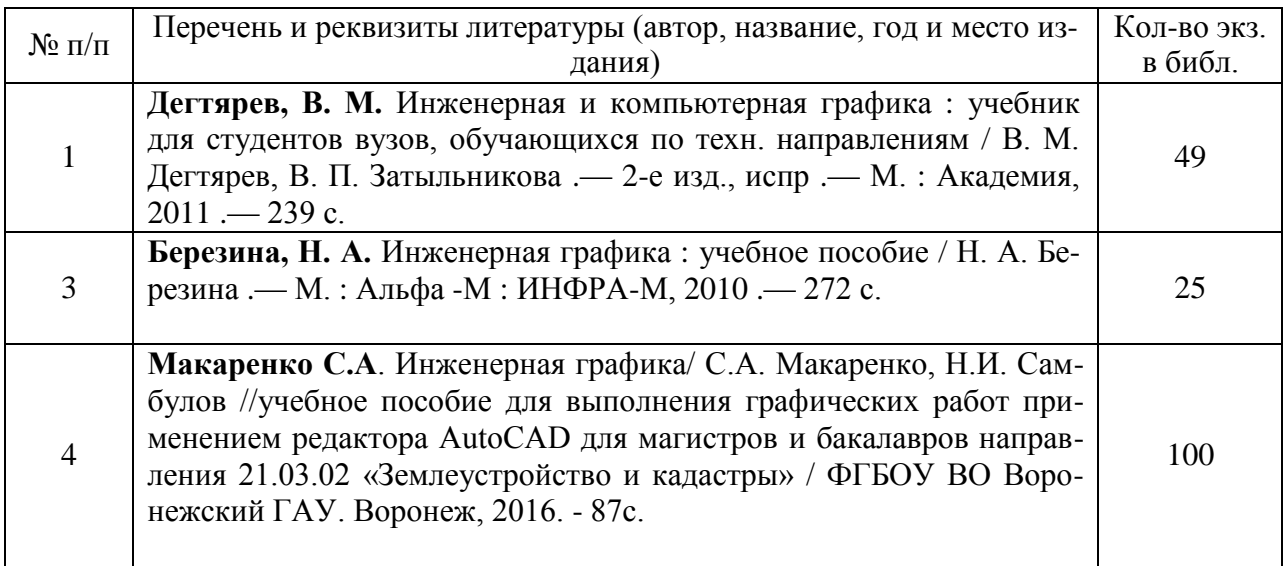

## **6.1.2. Дополнительная литература.**

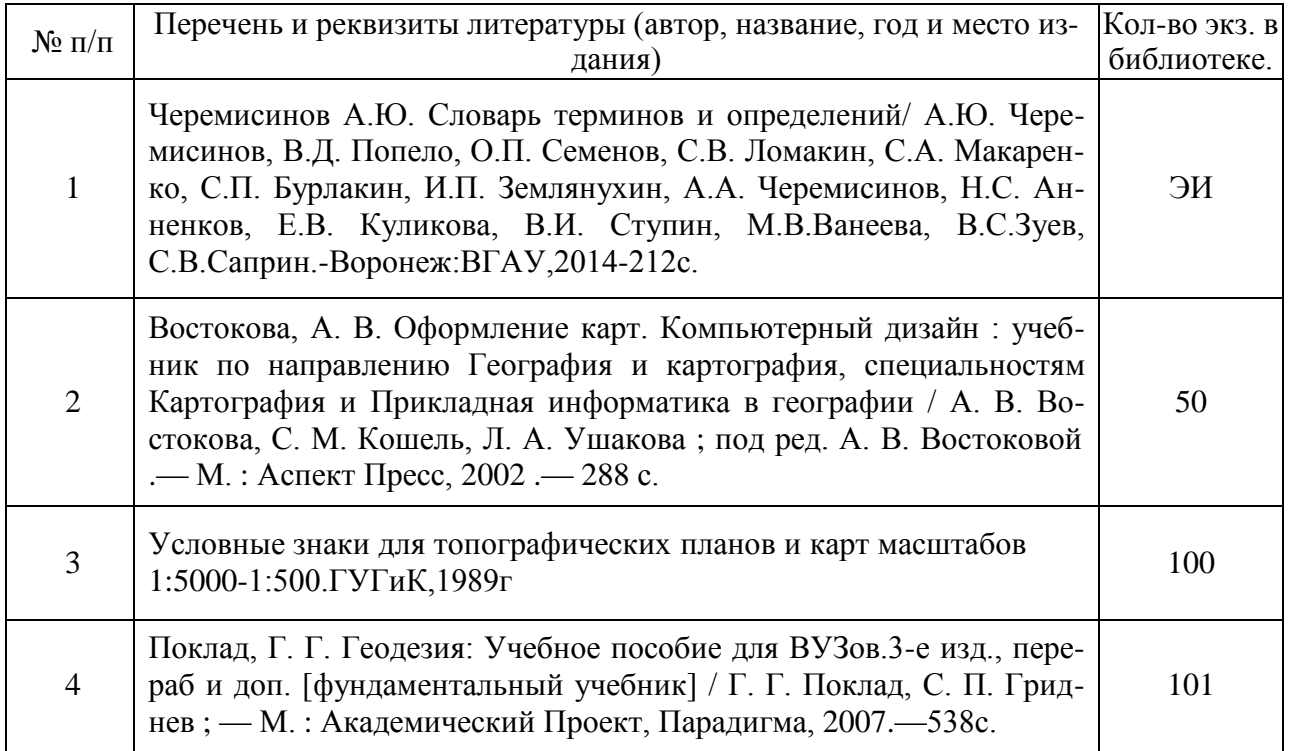

### **6.1.3. Методические издания**

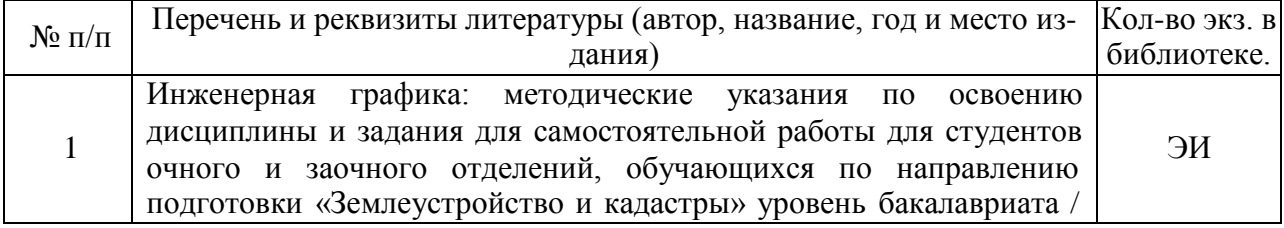

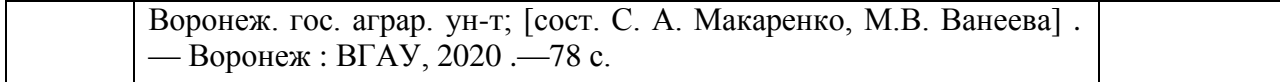

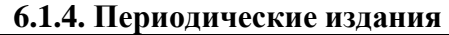

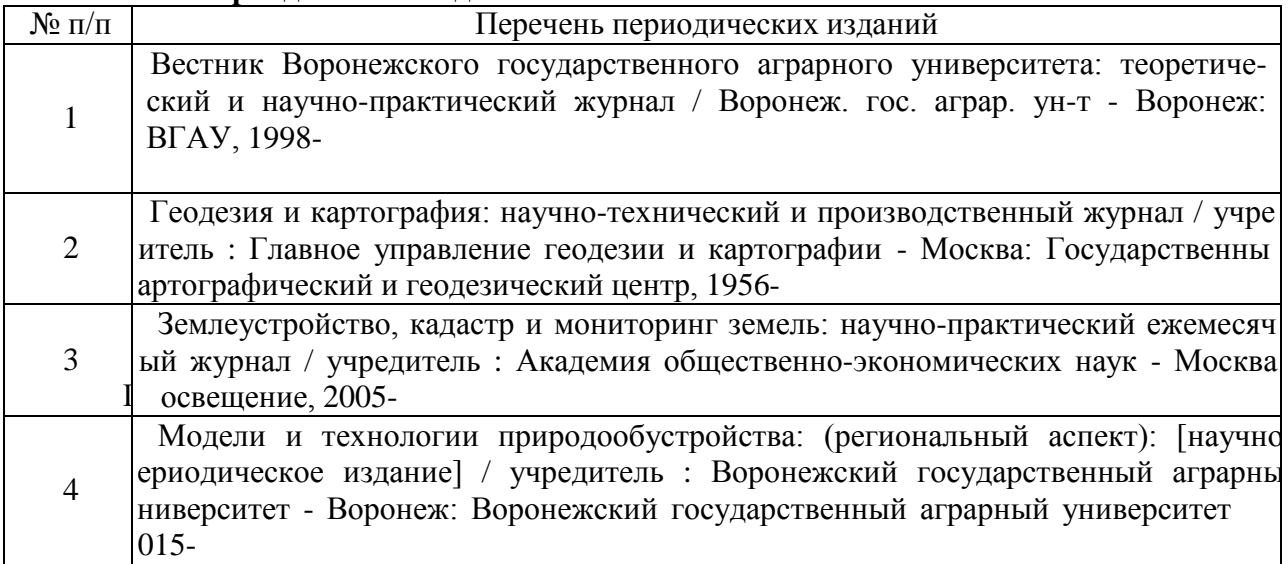

### **6.2. Перечень ресурсов информационно-телекоммуникационной сети «Интернет» (далее – сеть «Интернет»), необходимых для освоения дисциплины.**

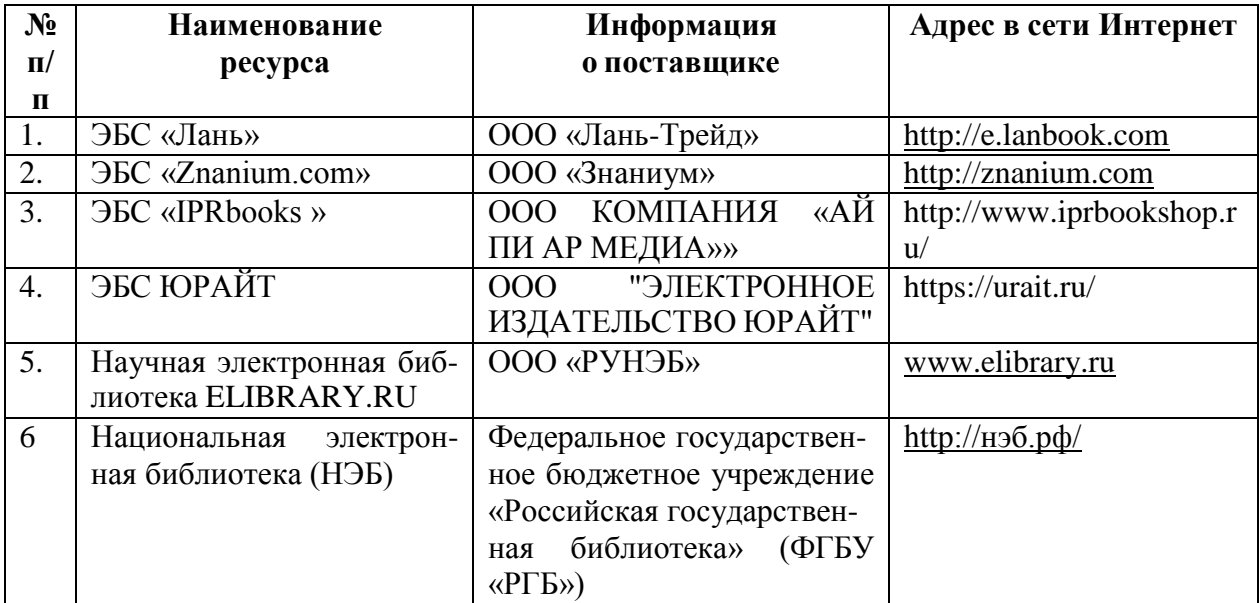

1. Электронные полнотекстовые ресурсы Научной библиотеки ВГАУ [\(http://library.vsau.ru/\)](http://library.vsau.ru/)

#### 2 Профессиональные базы данных и информационные системы

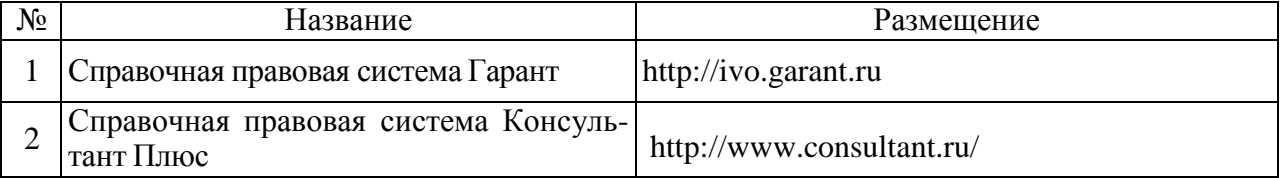

#### **Страница 17 из 25**

1.О требованиях к точности и методам определения координат характерных точек границ земельного участка, а также контура здания, сооружения или объекта незавершен- ного строительства на земельном участке: Приказ Министерства экономического развитияРоссийской Федерации (Минэкономразвития России) от 17 августа 2012 г. № 518 г. [Элек-тронный ресурс].– [Воронеж, 2014].– Доступ из справ.-правовой системы «Консультант- Плюс».

2. Информационно-аналитический центр координатно-временного и навигационного обеспечения ФГУП ЦНИИмаш URL: https:/[/www.glonass-iac.ru/midl](http://www.glonass-iac.ru/midl)

#### **Сайты и порталы по направлению «Землеустройство и кадастры»**

1. <http://www.economy.gov.ru/minec/main/> – официальный сайт Министерства экономического развития Российской Федерации

2. https://rosreestr.ru/ – официальный сайт Федеральной службы государствен-ной регистрации, кадастра и картографии

3. <http://www.consultant.ru/> – официальный сайт компании "КонсультантПлюс"<br>4. https://pkk5.rosreestr.ru/ - профессиональная база ланных «Публичная

https://pkk5.rosreestr.ru/ - профессиональная база данных «Публичная кадастровая карта»

#### **6.3. Средства обеспечения освоения дисциплины (\*).**

#### **6.3.1. Компьютерные обучающие и контролирующие программы.**

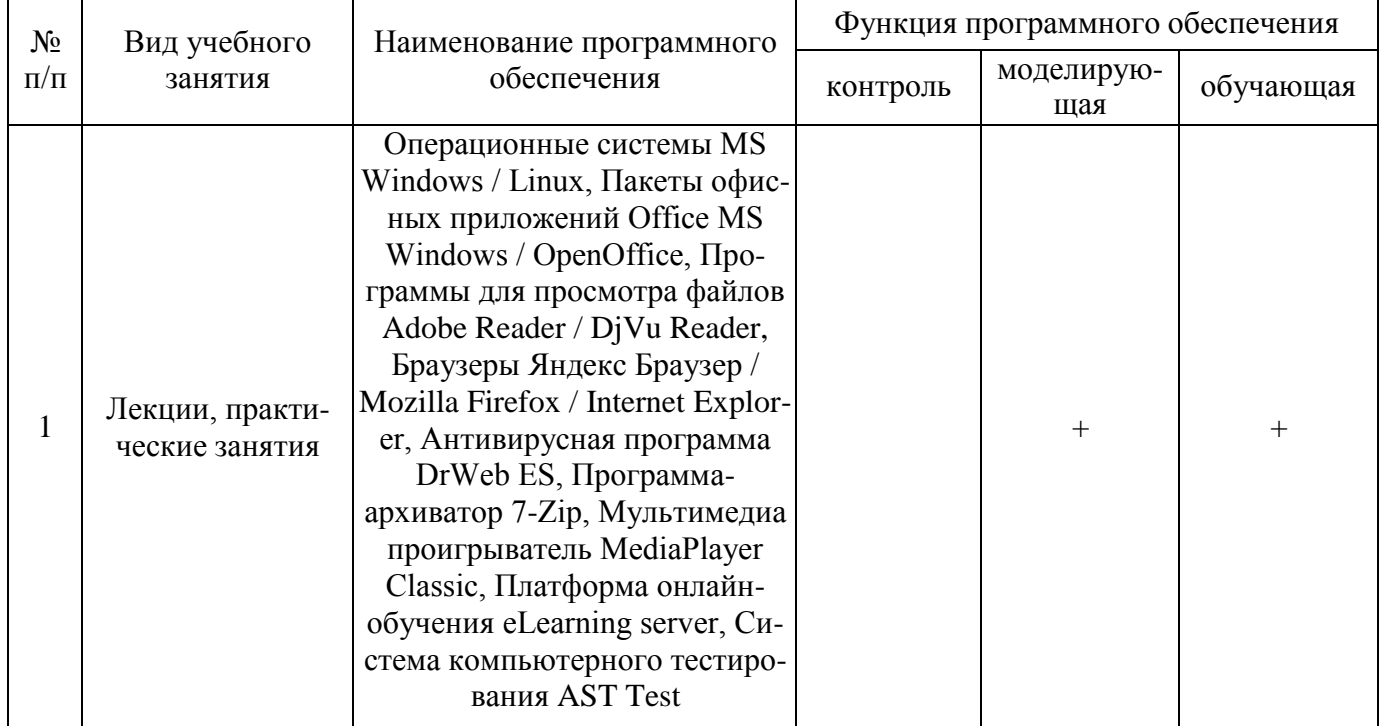

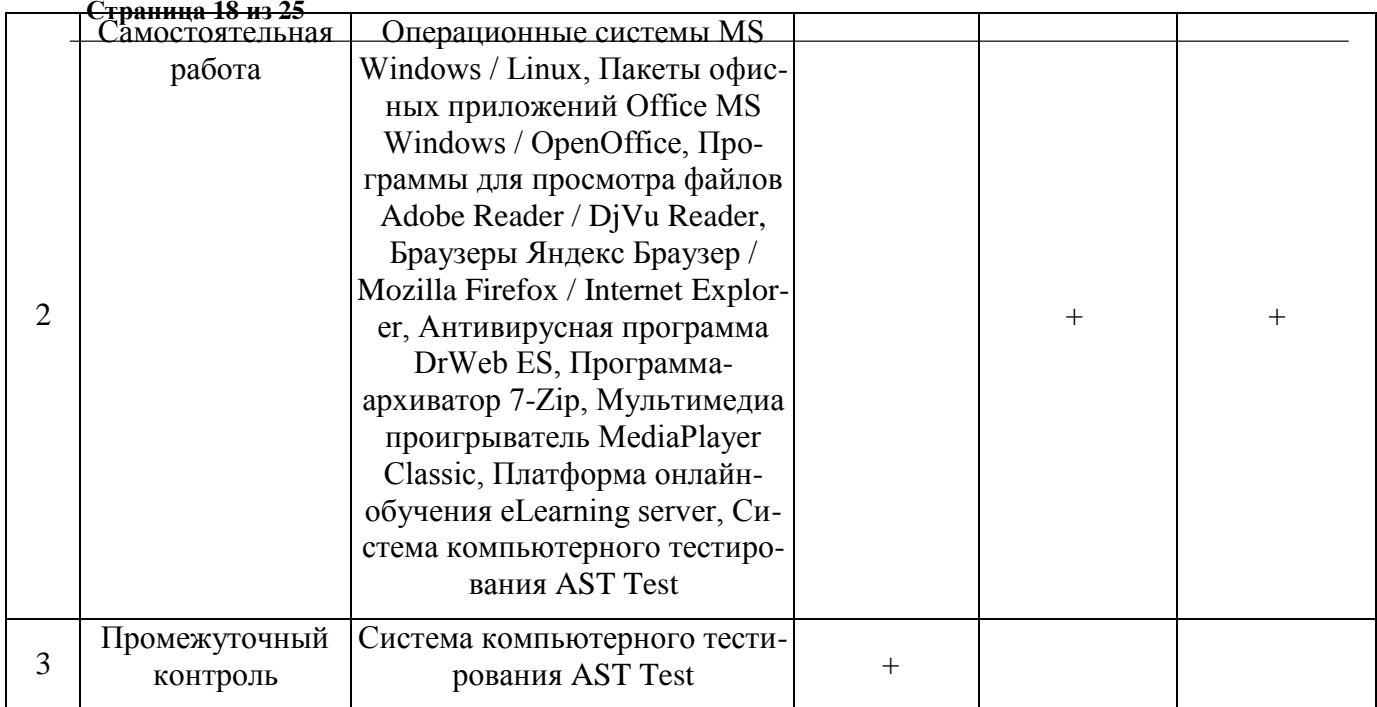

# **6.3.2. Аудио- и видеопособия.**

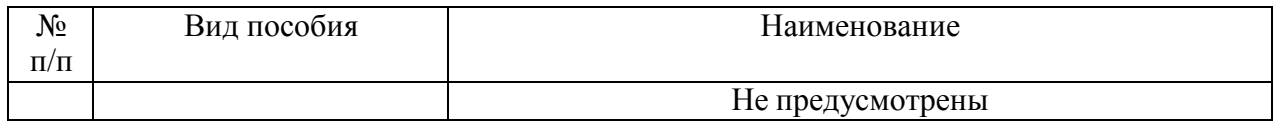

# **6.3.3. Компьютерные презентации учебных курсов.**

Не предусмотрены

### **7. Описание материально-технической базы, необходимой для осуществления образовательного процесса по дисциплине**

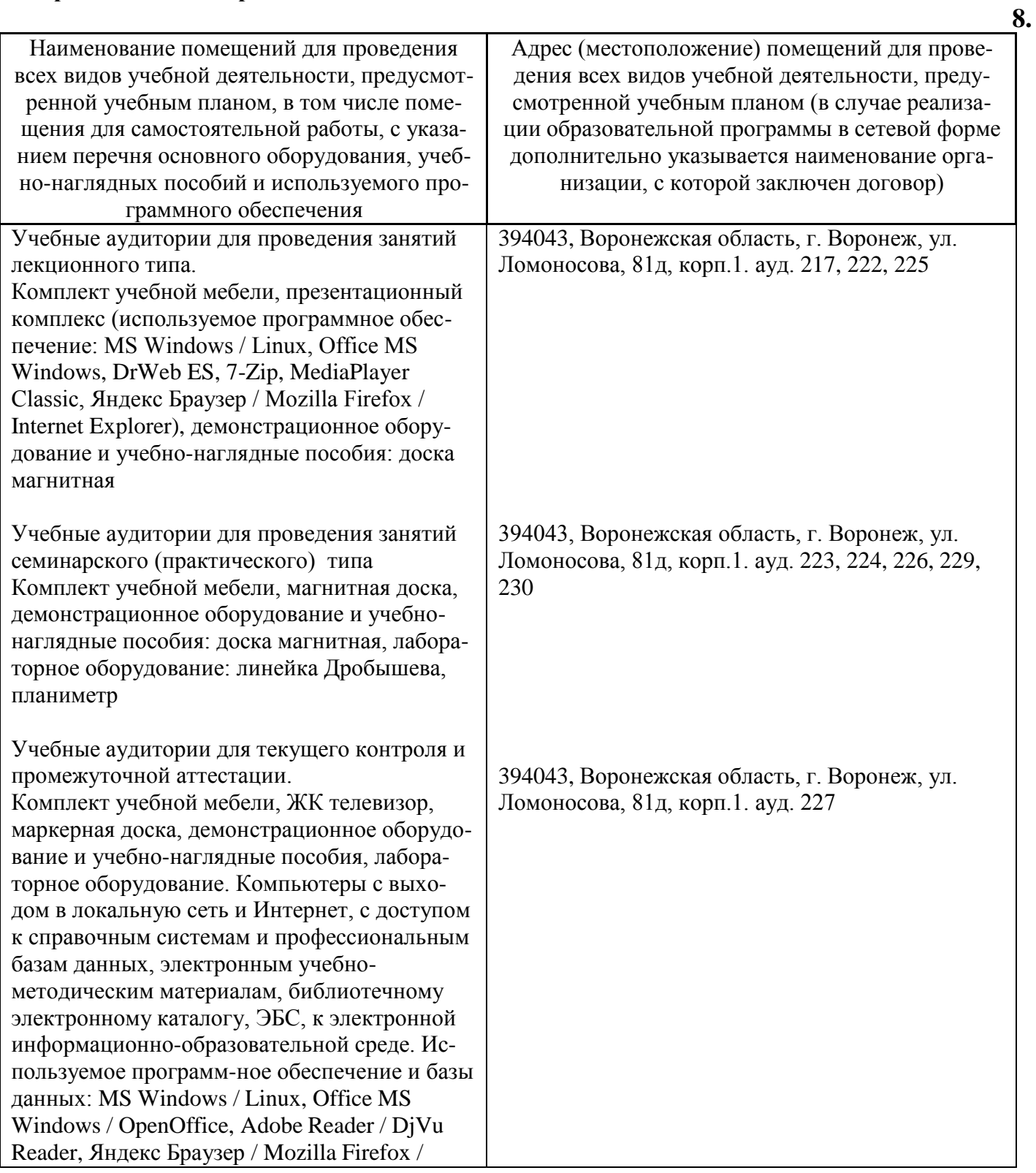

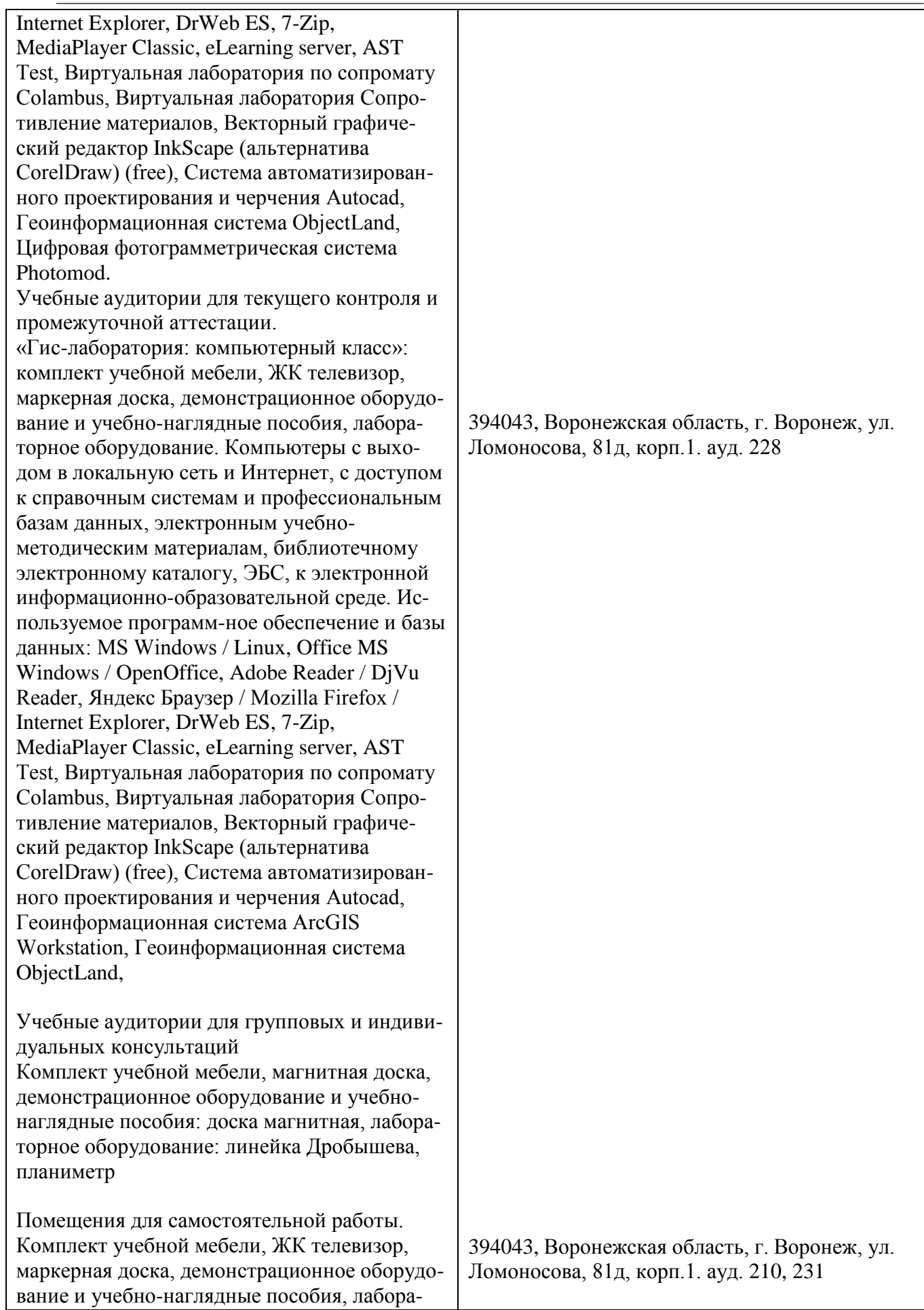

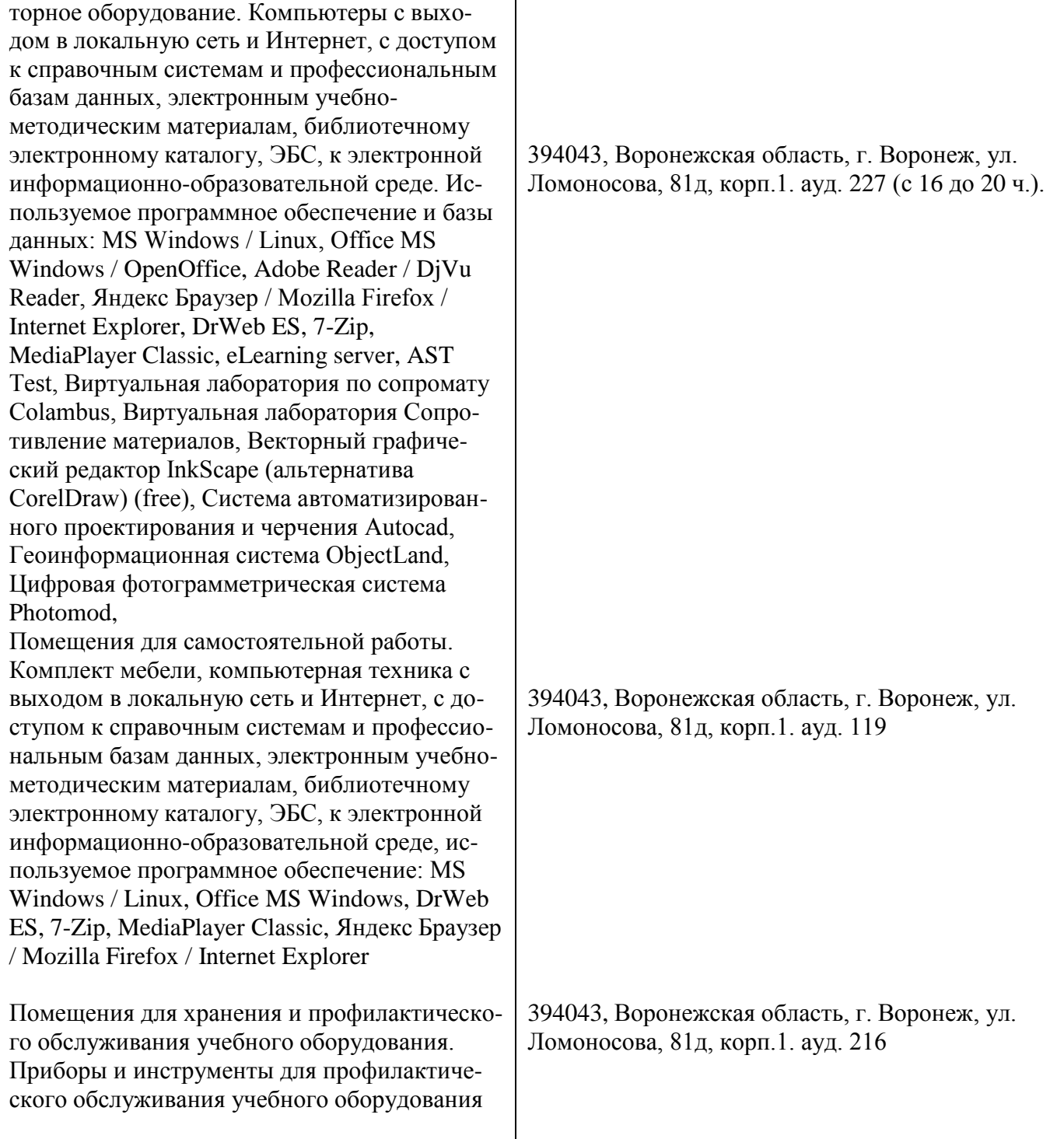

# **8. Междисциплинарные связи**

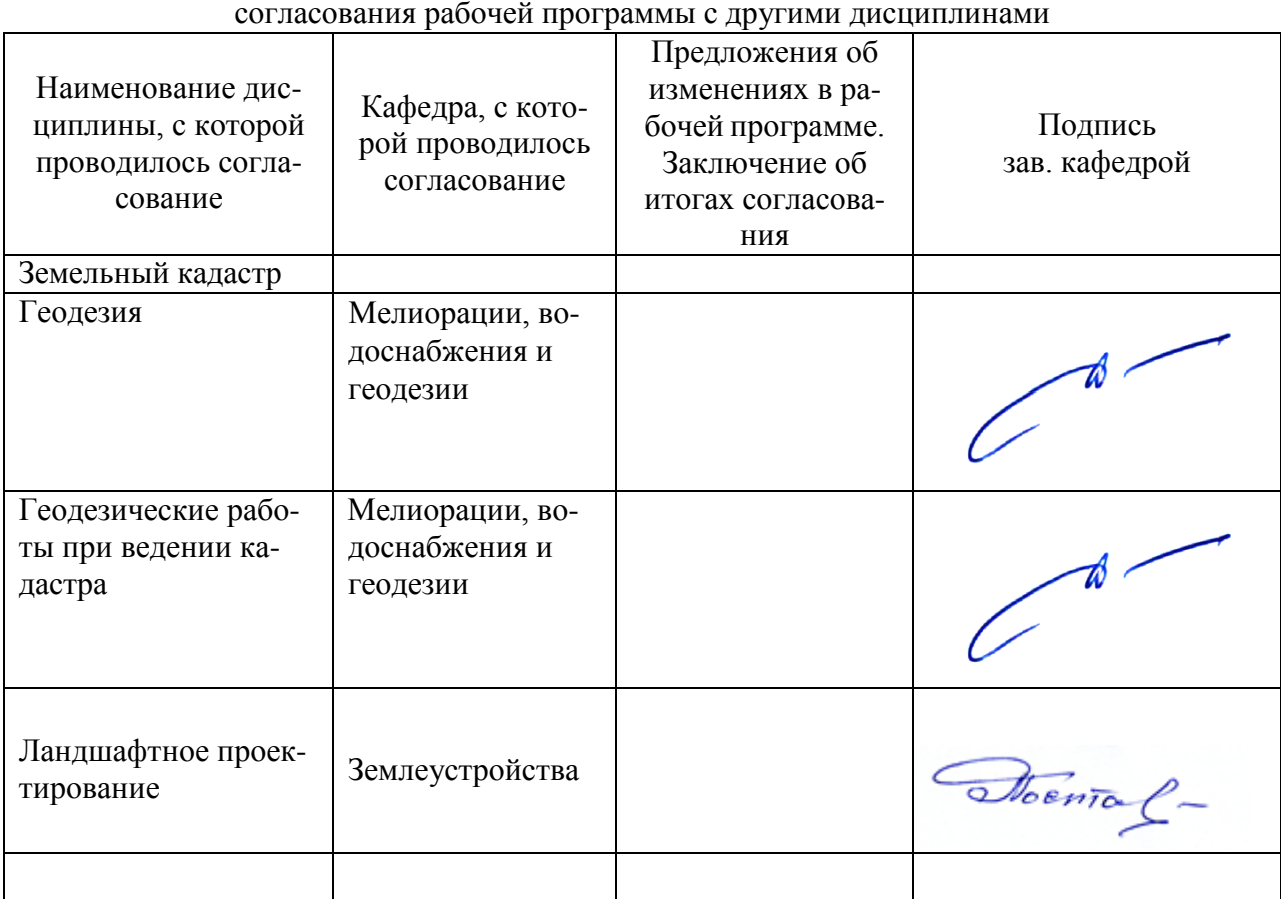

# **Протокол**

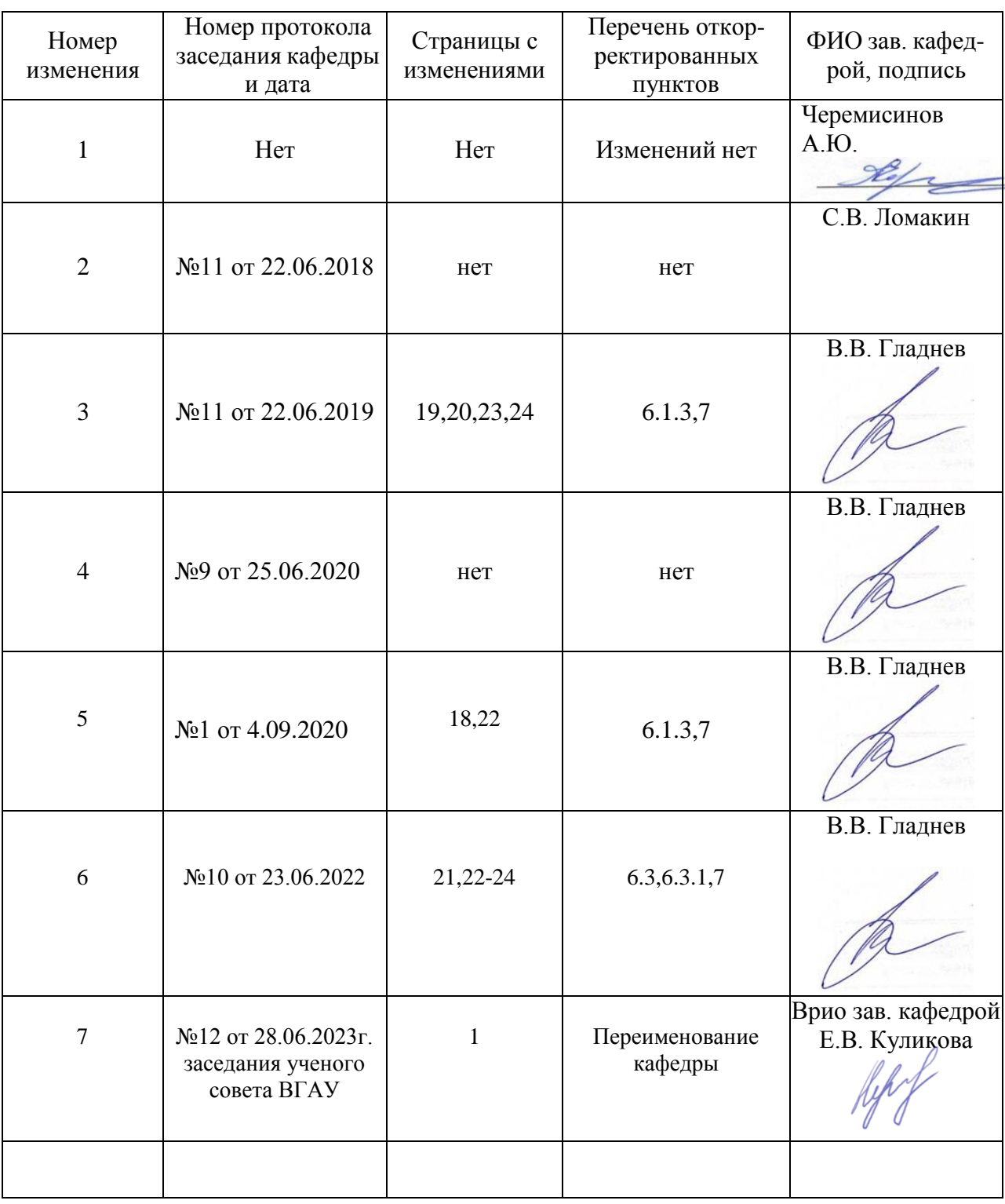

# **Лист изменений рабочей программы**

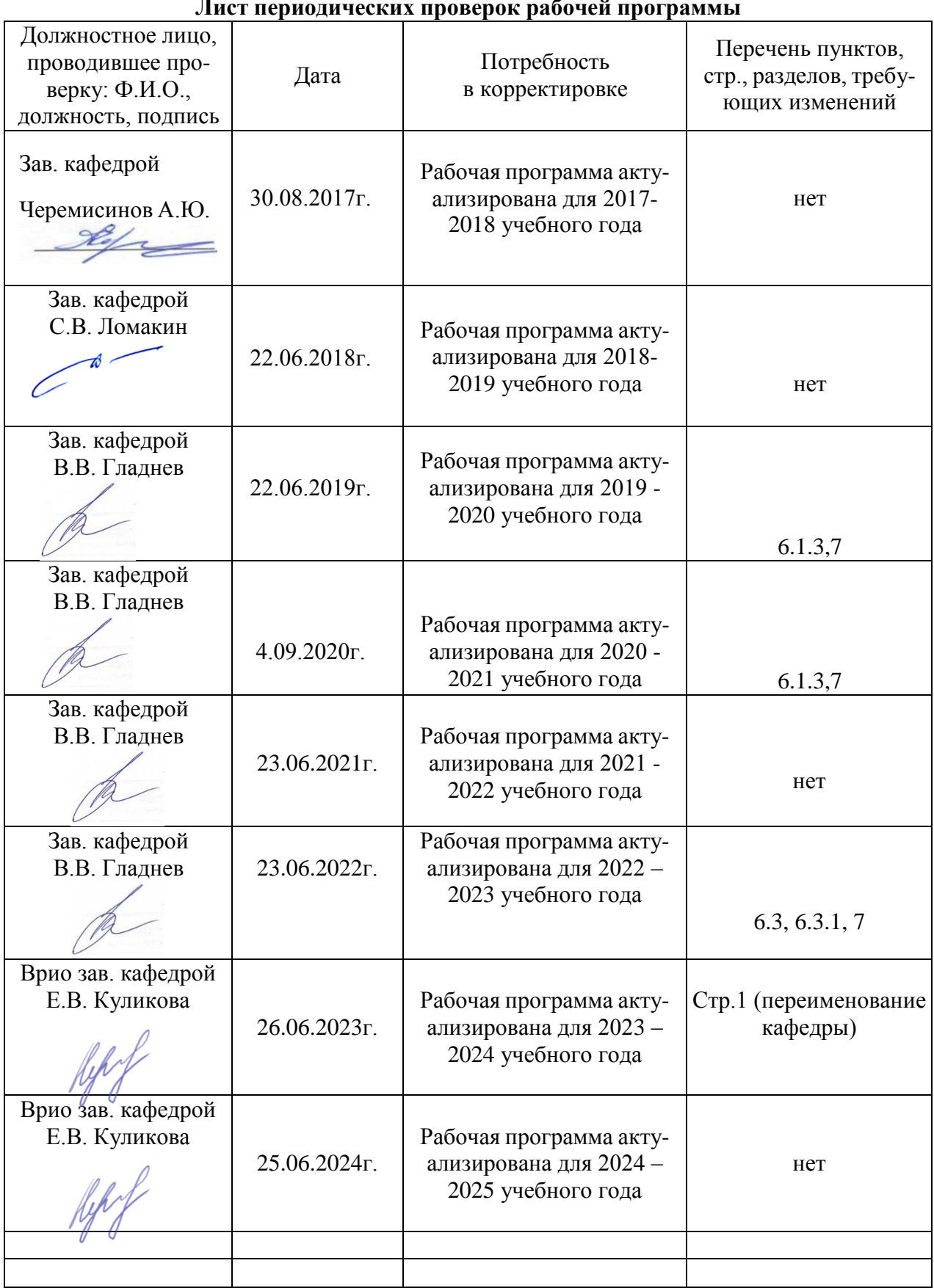

#### **Лист периодических проверок рабочей программы**